**Sforzando крякнутая версия With Key Скачать бесплатно [32|64bit]**

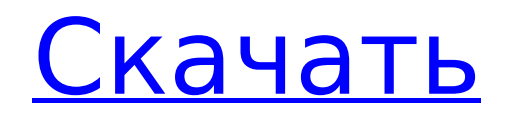

# Sforzando Crack License Kevgen Free [Mac/Win] Latest

sforzando — это программное приложение, цель которого — помочь вам воспроизводить файлы SFZ, DLS и WAV, а также изменять файлы SFZ для тестирования или обмена инструментами. Чистая линейка функций Инструмент показывает хорошо организованный макет, где вы можете перетаскивать аудиофайлы прямо в главное окно. В комплекте нет справочного руководства, поэтому вам нужно поэкспериментировать со встроенными параметрами, чтобы получить представление о том, как работает утилита. Возможности воспроизведения аудио sforzando предлагает вам возможность получить информацию о файлах SFZ, а именно о разделе, количестве и последнем активированном элементе. Более того, вы можете использовать основные возможности воспроизведения аудио и воспроизводить, приостанавливать или останавливать текущий выбор аудио, а также регулировать громкость. Другие важные настройки конфигурации, о которых стоит упомянуть, позволяют изменять звук с помощью встроенного пианино, импортировать MIDI-файлы, добавлять WAV-файлы, нажимать кнопки в виде педалей, устанавливать уровень полифонии, а также перезагружать текущий аудиофайл. . Приложение скрывает под капотом несколько дополнительных параметров конфигурации. которые предназначены для того, чтобы помочь вам настроить максимальное выделение ОЗУ на определенное значение, указать путь к пользовательскому файлу и выбрать каталог, в котором хранятся преобразованные файлы. Кроме того, вы можете просматривать данные мониторинга производительности об ОЗУ, диске, используемых слоях, LFO и фильтрах, проверять текущие настройки рендеринга хоста (например, частоту дискретизации), а также устанавливать параметры настройки, а именно файл SCL, центр SCL и стандарт тюнинга. Кроме того, вы можете отслеживать входные MIDI-устройства и настраивать аудиоустройство, стереозвук, частоту дискретизации и размер буфера. Еще одна интеллектуальная функция, включенная в пакет, позволяет перетаскивать файлы SF2, DLS и WAV прямо в интерфейс программы, чтобы автоматически преобразовывать их в формат файла SFZ 2.0 (который можно настроить в соответствии с вашими предпочтениями). Тесты показали, что sforzando быстро выполняет задачу и обеспечивает очень хорошее качество продукции. Он вполне дружит с системными ресурсами, поэтому общая производительность компьютера не снижается. Сфорцандо Особенности: sforzando - это программное приложение, цель которого - помочь вам воспроизводить файлы SFZ, DLS и WAV, а также изменять файлы SFZ для тестирования или обмена инструментами. Чистая линейка функций Инструмент показывает хорошо организованный макет, где вы можете напрямую перетаскивать аудиофайлы.

## **Sforzando Crack [April-2022]**

Все файлы загружены посетителями 110 ч.и Если есть файл, который вы хотите удалить, свяжитесь с нами. Это изобретение относится к полупроводниковому лазерному устройству с поверхностным излучением. В качестве примера полупроводникового лазерного устройства с поверхностным излучением известен лазер с распределенным брэгговским отражателем (DBR), раскрытый в JP-A-5-173142. Устройство, как показано на фиг. 1, имеет структуру, в которой полупроводниковые слои 21 и 22 с n-стороны и p-стороны, образующие активный слой, примыкают друг к другу в полупроводниковой подложке таким образом, чтобы заключить слой 23 брэгговского отражателя, слоя и слоя брэгговского отражателя образуется резонатор Фабри-Перо. В таком полупроводниковом лазерном устройстве с поверхностным излучением эффективность излучения лазерного излучения может быть улучшена за счет увеличения числа отражений в резонаторе Фабри-Перо, и, следовательно, ширина устройства должна быть достаточно большой в поперечном направлении. . Однако большая ширина в поперечном направлении снижает прочность слоя брэгговского отражателя, то есть отражательную способность, так что лазерный свет не может быть легко извлечен с поверхности устройства. С другой стороны, лазер DBR или тому подобное используется в микроволновом диапазоне, например, в качестве генератора для связи. Устройство работает на основе явления, при котором лазерный свет с узкой спектральной шириной преобразуется в высокочастотный микроволн с помощью полупроводникового элемента, такого как MESFET или HEMT (транзистор с высокой подвижностью электронов). Было предложено полупроводниковое лазерное устройство с поверхностным излучением, которое обеспечивает прямое

преобразование лазерного излучения в высокочастотные микроволны без использования вышеупомянутого полупроводникового элемента. Однако у DBR-лазера есть недостаток, заключающийся в том, что генерируемый свет не может быть эффективно извлечен с поверхности устройства, как описано выше. Использование резонатора Фабри-Перо можно рассматривать как метод решения этой проблемы.Однако недостаток устройства такого типа состоит в том, что генерируемое лазерное излучение поглощается зеркалом резонатора. Как добавить две диаграммы в PDF с одинаковым порядком слоев? У меня есть несколько слоев в документе PDF (с использованием Adobe Illustrator), которые я хочу добавить в отдельный PDF-файл. Как добавить два PDF-файла, чтобы они складывались вместе с 1709e42c4c

#### **Sforzando Activation Code**

Просто сфорцандо. Предоставлено вам VGMOnTheGo. sforzando предназначен для воспроизведения ваших любимых инструментов SFZ/DSF/2x2/CDF/CSF/DAF/DRM/VST. Он использует расширенный синтез голоса (звук попрежнему считается настоящим SFZ/DSF с профессиональным качеством) с использованием эффектов громкости. Файлы SFZ можно сохранять в формате WAV и воспроизводить в любом формате WYST. Он имеет возможность играть в режиме реального времени или в режиме петли. Функция режима петли: Обратите внимание: режим петли остановится при загрузке СФЗ и не будет активен, пока не будет закрыто сфорцандо. Играйте на инструментах SFZ/DSF/2x2/CDF/CSF/DAF/DRM/VST, используя относительный идентификатор дорожки и/или название в качестве миди-нот. Есть два режима: Midi и REX. в «миди-режиме» вы можете создать свой собственный файл SFZ, вы также можете отправлять или получать ноты для создания MIDIтреков. в «режиме rex» вы можете играть на всех инструментах из файлов SFZ. Формат поддерживает SFZ ver.1.0, 1.1. Есть 2 функции: 1. выберите файлы SFZ. 2. сделать файлы SFZ. Формат НЕ совместим с форматами BitRiff, 3. Как преобразовать мои файлы SFZ в (а) файлы DA? (б) файлы WAV? \*примечание 1. Чтобы преобразовать SFZ в DA, откройте файл SFZ, измените настройки на настройки DA (включая точки обрезки и автонастройку), а затем сохраните его. 2. Чтобы преобразовать SFZ в WAV, откройте файл SFZ, измените настройки на настройки WAV (включая частоту дискретизации), а затем сохраните его, 4, Как использовать VGMOnTheGo для воспроизведения файлов SFZ и преобразования их в файлы WAV? \*примечание \* Откройте файл SFZ с помощью любого программного обеспечения, которое может читать файлы SFZ, \* Убедитесь, что имя файла SFZ не содержит пробелов. \* Откройте файл SFZ с помощью VGMOnTheGo. \* Откройте другой файл SFZ, вставьте его в VGMOnTheGo (выберите меню «Вставить или заменить»). \* Начните играть в SFZ

## **What's New In?**

sforzando — это программное приложение, цель которого — помочь вам воспроизводить файлы SFZ, DLS и WAV, а также изменять файлы SFZ для тестирования или обмена инструментами. Чистая линейка функций Инструмент показывает хорошо организованный макет, где вы можете перетаскивать аудиофайлы прямо в главное окно. В комплекте нет справочного руководства, поэтому вам нужно поэкспериментировать со встроенными параметрами, чтобы получить представление о том, как работает утилита. Возможности воспроизведения аудио sforzando предлагает вам возможность получить информацию о файлах SFZ, а именно о разделе, количестве и последнем активированном элементе. Более того, вы можете использовать основные возможности воспроизведения аудио и воспроизводить, приостанавливать или останавливать текущий выбор аудио, а также регулировать громкость. Другие важные настройки конфигурации, о которых стоит упомянуть, позволяют изменять звук с помощью встроенного пианино, импортировать MIDI-файлы, добавлять WAV-файлы, нажимать кнопки в виде педалей, устанавливать уровень полифонии, а также перезагружать текущий аудиофайл. . Приложение скрывает под капотом несколько дополнительных параметров конфигурации, которые предназначены для того, чтобы помочь вам настроить максимальное выделение ОЗУ на определенное значение, указать путь к пользовательскому файлу и выбрать каталог, в котором хранятся преобразованные файлы. Кроме того, вы можете просматривать данные мониторинга производительности об ОЗУ, диске, используемых слоях, LFO и фильтрах, проверять текущие настройки рендеринга хоста (например, частоту дискретизации), а также устанавливать параметры настройки, а именно файл SCL, центр SCL и стандарт тюнинга. Кроме того, вы можете отслеживать входные MIDI-устройства и настраивать аудиоустройство, стереозвук, частоту дискретизации и размер буфера. Еще одна интеллектуальная функция, включенная в пакет, позволяет перетаскивать файлы SF2, DLS и WAV прямо в интерфейс программы, чтобы автоматически преобразовывать их в формат файла SFZ 2.0 (который можно настроить в соответствии с вашими предпочтениями). Тесты показали, что sforzando быстро выполняет задачу и обеспечивает очень хорошее качество продукции.Он вполне дружит с системными ресурсами, поэтому общая производительность компьютера не снижается. Другие программы, которые нам понравились: Raw Rudiments 2, e-dasher Действительно, миру нужен феноменальный инструмент, чтобы дать человеку возможность

взаимодействовать и общаться с электронным миром. Итак, Guitar Generator призван проложить путь к совершенству в создании музыкальных нот с помощью электронных устройств. Как всем известно, гитара была

## **System Requirements For Sforzando:**

Минимум: ОС: Windows 7/Windows 8/Windows 10 Процессор: Intel Core i3 2,1 ГГц (или лучше) Память: 2 ГБ ОЗУ Графика: Intel HD Graphics 3000 (или лучше) DirectX: версия 9.0c (или выше) Сеть: широкополосное подключение к Интернету Хранилище: 50 ГБ свободного места Дополнительные примечания: у вас должен быть .net Framework 4.5.1 Рекомендуемые: ОС: Windows 7/Windows 8/Windows 10

Related links: